## Parametry techniczne usług internetowych

**Ważne od września 2006**

## Usługi podstawowe

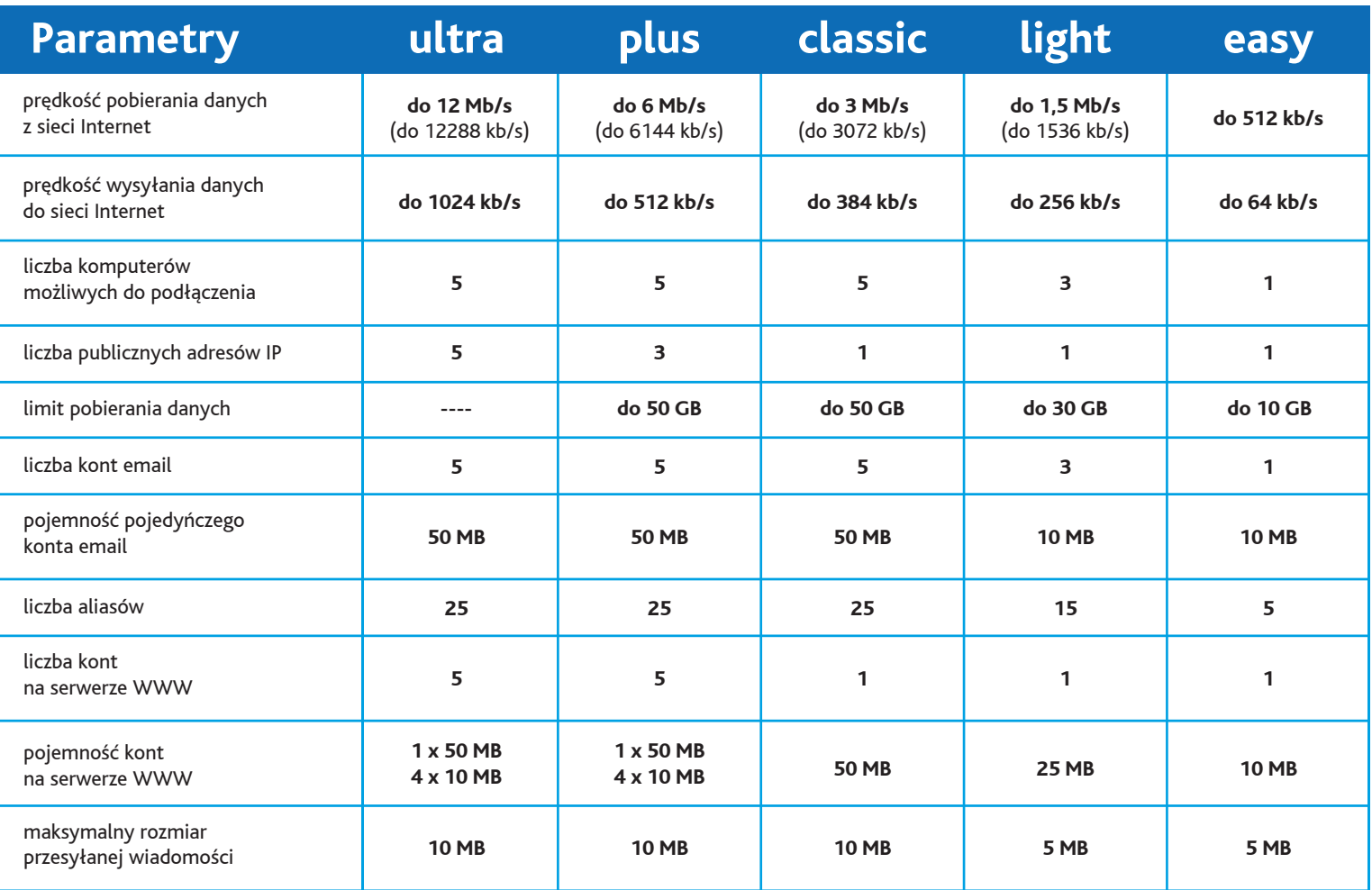

## Usługi dodatkowe

## **UPC Szybsze Wysyłanie**

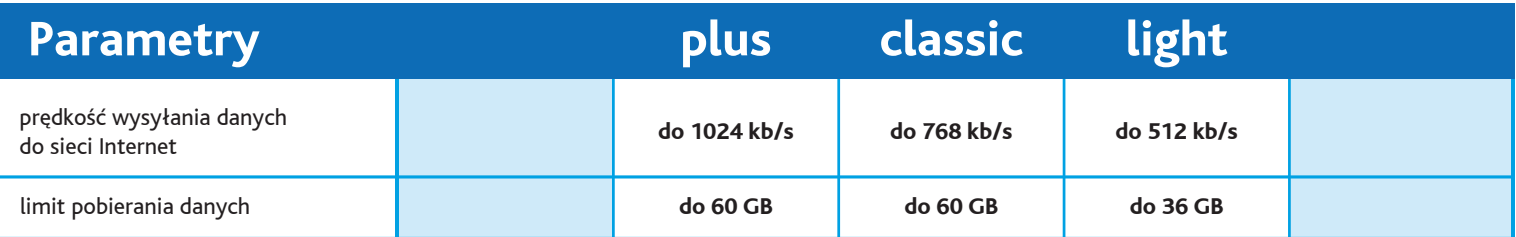

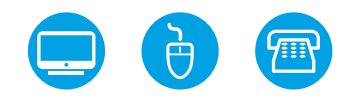

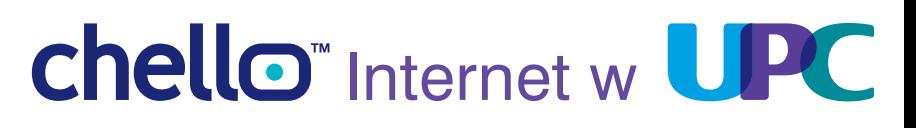